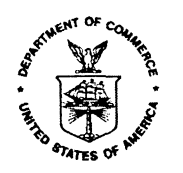

UNITED STATES DEPARTMENT OF COMMERCE **Economics and Statistics Administration U.S. Census Bureau** Washington, DC 20233-0001

December 31, 2002

**MASTER FILE** 

# DSSD A.C.E. REVISION II MEMORANDUM SERIES # PP-13

# PRED CENSUS AND SURVEY MEASUREMENT STAFF MEMORANDUM SERIES: **CSM-A.C.E.REVISION II-06R**

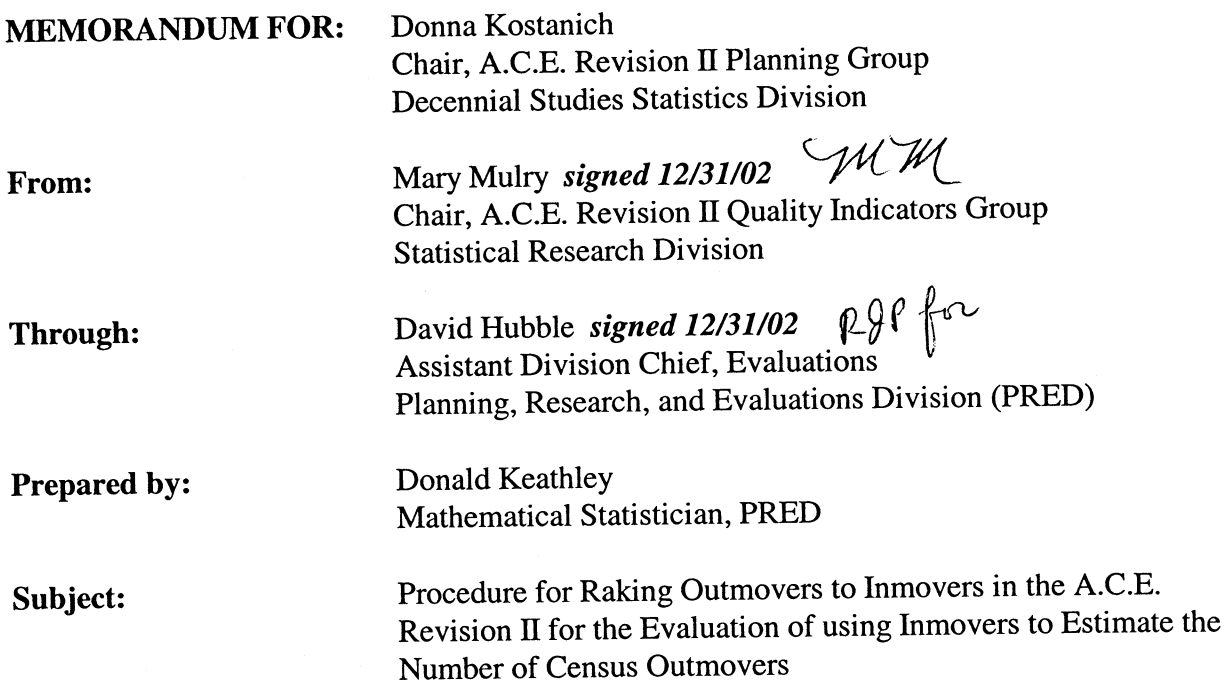

This document contains the specifications for raking outmovers to inmovers in the 2000 Accuracy and Coverage Evaluation (A.C.E.) Revision II. We wanted to compare the A.C.E. Revision II dual system estimates (DSE) that used inmovers to estimate the number of census outmovers to the A.C.E. Revision II DSEs that would estimate the census outmovers using raked outmover counts. Section I. provides a background as to why we want to rake outmovers to inmovers; section II. lists the input files and variables we need to do the raking; section III spells out the raking procedure; section IV lists the output files that both DSSD and PRED need for further processing; section V. specifies two PRED activities: verification of DSSD's implementation of the raking specifications and a supplemental replicate raking project.

Contact Don Keathley at donald.h.keathley@census.gov or at 301-457-8084 if you have any questions or comments.

cc. DSSD A.C.E. Revision II Memorandum Series Distribution List Ruth Ann Killion (PRED) David Hubble

### **I. Background**

The Accuracy and Coverage Evaluation Survey (A.C.E.) was designed to measure and possibly correct for net coverage error in Census 2000. The A.C.E., as originally designed and conducted, was flawed. The Census Bureau's Executive Steering Committee on A.C.E. policy (ESCAP) recommended twice not to correct the census counts. There are, however, concerns about differential coverage error in Census 2000 data. While the Census 2000 data products will not be corrected, it is possible that improvements could be made to the intercensal and population estimates used for survey controls. This is the motivation for correcting errors in the A.C.E. data and developing improved estimates of the net undercount. These estimates are referred to as A.C.E. Revision II estimates. It's hoped that A.C.E. Revision II estimates will give a better picture of Census 2000 coverage and, in turn, improve operations for Census 2010 and methods for measuring coverage.

One of the possible errors in the A.C.E. is the use of inmover counts to estimate the number of outmovers. Outmovers are persons who lived at a particular address on census day but did not live at the same address during the A.C.E. interview; inmovers are persons who did not live at a particular address on census day but who did live at the address during the A.C.E. interview. This method assumes that the outmover counts from the A.C.E. underestimate the true outmover counts. This is because the A.C.E. used proxy interviews to identify outmovers and that the respondents of these interviews didn't always identify everyone who had moved away after census day.

Theoretically, the number of inmovers in the United States should equal the number of outmovers. The A.C.E. used post-stratum-level inmover counts , however, and it's possible that these counts are biased estimates of the corresponding post-stratum numbers of outmovers. In turn, this would bias the 2000 A.C.E. dual system estimates (DSE).

We're interested in learning how much of an effect the use of the inmover counts had on the DSEs. One way of doing this is to apply the distribution of outmover counts to the inmover counts using a raking procedure. The procedure would be based on various demographic and geographic variables (not necessarily the post-stratum defintions). Then we can compare the DSEs that use the inmover counts against the DSEs that use the raked outmover counts, by post-stratum, FIPS state code, and region. We'll do this for the A.C.E. Revision II.

This document provides these raking specifications. DSSD will implement these specifications; PRED will verify DSSD's implementation.

## **II. Input Files**

DSSD needed the data from two input files for the raking.

- A. Margs.sas7bdat
- B. Cells.sas7bdat

Margs and Cells are referenced in sections V.A.2.c. and d., respectively - we used them as input into the raking verification program also. Attachments C and D show layouts of margs and cells, respectively.

### **III. Procedure**

A. Introduction

The DSE in the A.C.E. Revision II contains three sets of outmover and inmover counts. These are for:

- i. A.C.E. production, accounting for post-stratum definition changes
- ii. Same as i., except using A.C.E. Revision II sample weights and poststratum definitions
- iii. Same as ii., except using A.C.E. Revision II sample coding

We originally wanted to rake all three outmover counts. The A.C.E. Revision II DSE post-stratified the mover counts in ii. and iii. on tenure only (owner, nonowner), however. So, we decided to rake the outmovers in i., only.

B. Marginals

We decided to use two sets of marginals for the raking procedure. These marginals are:

- 1. 8 age-sex  $\otimes$  7 domain groups (56 cells), where we defined the individual groups on:
	- a. Age-sex groups
		- (1) age 0-9, both sexes
		- (2) age 10-17, both sexes
		- (3) age 18-29, male
		- (4) age 18-29, female
		- (5) age 30-49, male
- (6) age 30-49, female
- (7) age 50+, male
- $(8)$  age 50+, female

#### b. Domain groups

- (1) American Indian or Alaska Native on a reservation
- (2) American Indian or Alaska Native not on a reservation
- (3) Hispanic
- (4) Non-Hispanic Black
- (5) Native Hawaiian or Pacific Islander
- (6) Non-Hispanic Asian
- (7) Non-Hispanic White or 'some othe race'
- 2. 2 tenure  $\otimes$  4 MSA/TEA  $\otimes$  3 return rate groups (24 cells), where we defined the individual groups on:
	- a. Tenure
		- (1) Owner
		- (2) Non-owner

## b. MSA/TEA

- (1) Large MSA MO/MB
- (2) Medium MSA MO/MB
- (3) Small MSA & Non-MSA MO/MB
- (4) All other TEAs
- c. Return Rate
	- (1) Domains 3, 4, and 7, from section B.1.b. above
		- (a) High tracts with the top quarter of census form return rates
		- (b) Low all other tracts
	- (2) Domains 1, 2, 5, and 6 no return rate stratification
- C. Collapsing

There was a chance that we wouldn't have been able to rake on the full set of marginals above due to either small cell sizes, excessively long raking iteration

program runs, or both. If that had been the case, then we would've collapsed the marginals on the age-sex and MSA/TEA groups:

- 1. Age-sex
	- a. age 0-17, both sexes
	- b. age 18-29, males
	- c. age 18-29, females
	- d. age 30+, males
	- e. age 30+, females
- 2. MSA/TEA
	- a. large and medium MSA MO/MB
	- b. small MSA MO/MB and all other TEAs

We didn't encounter any problems with the raking, however, using the full set of marginals. So, we didn't collapse.

- D. Procedure
	- 1. Assign each full-A.C.E. sample inmover and outmover to the appropriate age-sex  $\otimes$  domain  $\otimes$  tenure  $\otimes$  MSA/TEA  $\otimes$  return rate cell.
	- 2. Sum the number of oumovers and inmovers in each cell. Keep the outmover and inmover counts separate (we would've collapsed the cells on the age-sex groups, MSA/TEA groups, or both, if that had been necessary).

## Example: **Because of the number of cells in the actual raking process, we're using a mythical set of cells and counts for illustrative purposes.**

Suppose the summations resulted in the following counts, where:

- $V_1$  = marginal set 1 (corresponding to the 56 age-sex  $\otimes$  domain cells above)
- $V_2$  = marginal set 2 (corresponding to the 24 tenure  $\otimes$  MSA/TEA  $\otimes$ return rate cells above)

$$
V_1 \in \{1, 2, 3, 4\} \qquad V_2 \in \{1, 2, 3\}
$$

e.g.,  $V_1$  could be [age  $\in \{0-49, 50+\}$ ] and [domain  $\in \{white,$ non-white}] V<sub>2</sub> could be collapsed MSA/TEA (Large, Medium, Other).

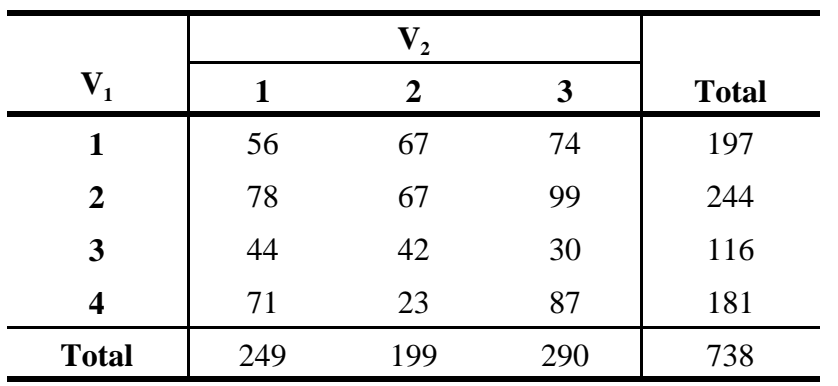

#### **Table 1. Inmover Totals**

**Table 2. Original Outmover Totals** 

|                |     | $\mathbf{V}_{2}$ |     |              |
|----------------|-----|------------------|-----|--------------|
| $V_1$          | 1   | 2                | 3   | <b>Total</b> |
| 1              | 23  | 44               | 37  | 104          |
| $\overline{2}$ | 46  | 54               | 41  | 141          |
| 3              | 87  | 62               | 52  | 201          |
| 4              | 54  | 48               | 53  | 155          |
| <b>Total</b>   | 210 | 208              | 183 | 601          |

- 3. Rake on the  $V_1$  marginals (the 56 age-sex  $\otimes$  domain cells)
	- a. Divide the inmover  $V_1$  marginals (totals) by the outmover  $V_1$ marginals (totals).

$$
R_{1,i} = \frac{\text{imover} V_{1,i}}{\text{outmore}} V_{1,i}
$$

where  $i \in (set of V_1$  classifications)

b. Multiply the outmover values in each  $V_1$  row (individual cells only, i.e., not the marginals) by the appropriate  $R_{1,i}$  value.

Example, cont'd: Calculate the  $R_{1,i}$  s:

 $R_{1,1} = 197 / 104 = 1.894231$  $R_{12} = 244 / 141 = 1.730496$  $R_{1,3} = 116 / 201 = 0.577114$  $R_{1.4} = 181 / 155 = 1.167742$ 

Multiply the individual  $V_1$  cell values in Table 2. by the appropriate  $R_{1,i}$  s. For example, multiply each individual cell value in the  $V_1 = 1$  row by 1.894231. Table 3. shows the results of the rake.

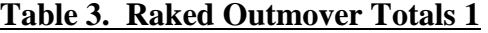

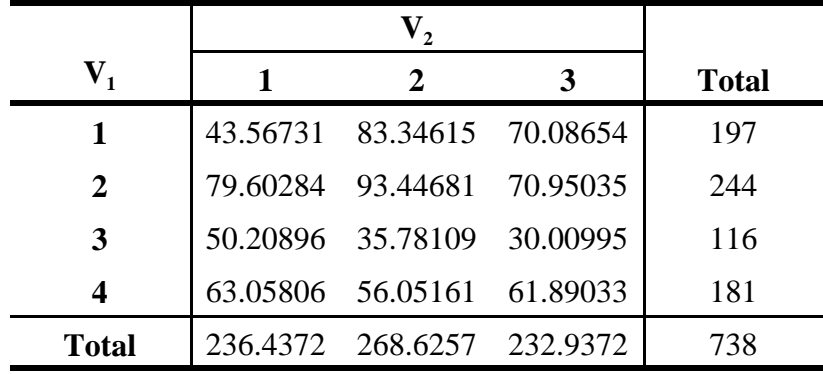

- 4. Rake on the updated  $V_2$  marginals (the 24 tenure  $\otimes$  MSA/TEA  $\otimes$  return rate cells)
	- a. Divide the inmover  $V_2$  marginals (totals) by the *updated* outmover  $V_2$  marginals

$$
R_{2,j} = \frac{ \text{imover} V_{2,j}}{\text{updated\_outmove} V_{2,j}}
$$

where  $j \in (set of V_2$  classifications)

b. Multiply the outmover values in each  $V_2$  column (individual cells) by the appropriate  $R_{2,i}$  value.

Example, cont'd: Calculate the  $R_{2, j}$  s:

$$
R_{2,1} = 249 / 236.4372 = 1.053134
$$
  
\n
$$
R_{2,2} = 199 / 268.6257 = 0.740808
$$
  
\n
$$
R_{2,3} = 290 / 232.9372 = 1.244971
$$

Multiply the individual  $V_2$  cell values in Table 3. by the appro  $R_{2,i}$ s. For example, multiply each individual cell value in the  $V_2 = 2$ column by 0.740808. Table 4. shows the results of the rake.

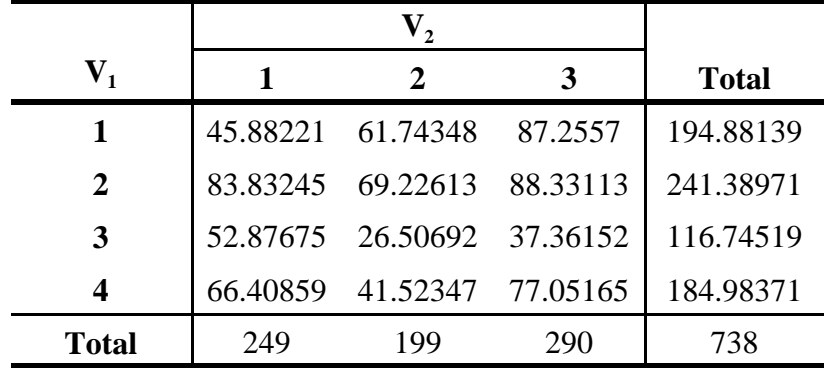

#### **Table 4. Raked Outmover Totals 2**

- 5. Rake on the  $V_1$  marginals (the 56 age-sex  $\otimes$  domain cells)
	- a. Divide the inmover  $V_1$  marginals (totals) by the *updated* outmover  $V_1$  marginals (totals).

$$
R_{1,i} = \frac{\text{imover} V_{1,i}}{\text{updated\_outmove} V_{1,i}}
$$

where  $i \in (set of V_1$  classifications)

b. Multiply the outmover values in each  $V_1$  row (individual cells only, i.e., not the marginals) by the appropriate  $R_{1,i}$  value.

Example, cont'd: Calculate the new  $R_{1,i}$  s:

 $R_{1,1} = 197 / 194.88139 = 1.010871$  $R_{1,2} = 244 / 241.38971 = 1.010814$  $R_{13} = 116 / 116.74519 = 0.993617$  $R_{1,4} = 181 / 184.98371 = 0.978465$  Multiply the individual  $V_1$  cell values in Table 4. by the appropriate  $R_{1,i}$  s. For example, multiply each individual cell value in the  $V_1 = 4$  row by 0.978465. Table 5. shows the results of the rake.

| $\mathbf{V}_{\mathbf{1}}$ |  | 2                          | 3 | <b>Total</b> |
|---------------------------|--|----------------------------|---|--------------|
| 1                         |  | 46.38101 62.41471 88.20428 |   | 197          |
| $\mathbf 2$               |  | 84.73898 69.97471 89.28631 |   | 244          |
| 3                         |  | 52.53924 26.33772 37.12304 |   | 116          |
| 4                         |  | 64.97845 40.62925 75.3923  |   | 181          |
| Total                     |  | 248.6377 199.3564 290.0059 |   | 738          |

**Table 5. Raked Outmover Totals 3** 

6. Repeat steps D.4. and D.5. until all of the raked outmover marginals (Totals) equal the inmover marginals -or- until there have been 50 rakes (25 rakes for each marginal).

Example, cont'd: It would take 23 total rakes (twenty additional rakes from Table 5.) to match the raked outmover marginals to the inmover marginals in Table 1.

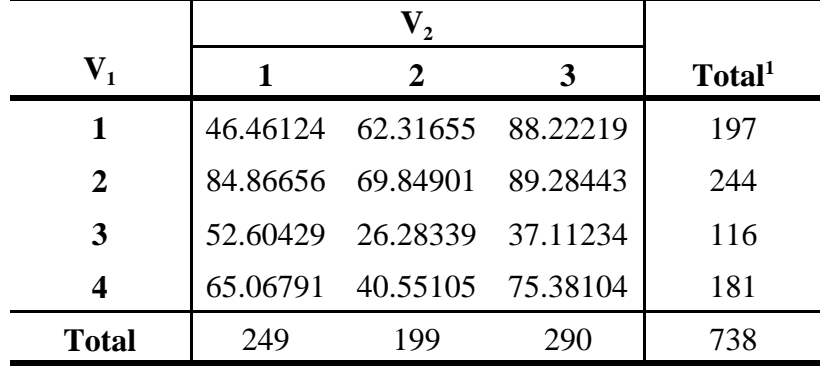

#### **Table 6. Raked Outmover Totals 8**

<sup>1</sup> Totals don't sum exactly because of rounding.

### E. Post-Raking Distributions

We want to distribute the raked outmover counts across the P-Sample post-strata. This will allow us to calculate dual system estmates for each post-stratum, FIPS state code, and region.

1. P-Sample post-stratum

The individual cells in the raking procedure only approximate the P-Sample post-strata (see Attachment A for the post-strata definitions). Do the following to obtain post-stratum level raked outmover counts.

a. Domains 1, 2, and 6

These domains are not stratified by MSA/TEA nor by return rate group (return rate category  $=$  none) - sum the raked outmover counts across the 4 MSA/TEA groups for each domain  $\otimes$  age-sex  $\otimes$ tenure group

b. Domains 3 and 4

These two domains are collapsed on MSA/TEA and age-sex group:

- (1) Collapsed MSA/TEA groups
	- (a) large and medium MSA MO/MB
	- (b) small MSA & non-MSA MO/MB, all other TEAs

Sum the raked outmover counts for groups (1)(a) and (1)(b) separately for each domain  $\otimes$  age-sex  $\otimes$  tenure  $\otimes$  return rate group.

- (2) age-sex (for *non-owners, collapsed MSA/TEA group (b) above, and low return rate only*- see Attachment A)
	- $(a)$  0-9, both sexes
	- (b) 10-17, both sexes
	- $(c)$  18+ male
	- $(d)$  18+ female

Sum the collapsed raked outmover counts for groups (2)(a) through (2)(d) separately for the two domains.

c. Domain 5

Domain 5 is not stratified by MSA/TEA nor by return rate group (return rate category  $=$  none). Furthermore, it collapses the age-sex groups to the groups in b.(2) above.

- (1) Sum the raked outmover counts across the 4 MSA/TEA groups for each age-sex  $\otimes$  tenure group
- (2) Sum the collapsed raked outmover counts separately for groups  $b(2)(a)$  through  $b(2)(d)$  for each tenure group
- d. Domain 7, owners

These cells are post-stratified further on region. Additionally, agesex is collapsed in four low-return rate cells.

(1) Region

Apportion the raked outmover counts across the regions. For each MSA/TEA  $\otimes$  return rate  $\otimes$  age-sex group:

- (a) Determine the distributions of the pre-raked outmovers among the four regions
- (b) Apportion the raked outmover counts across the regions using these distributions.

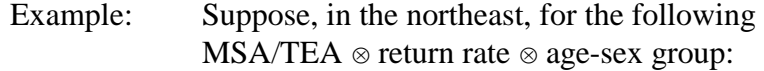

 $MSA/TEA = large MSA MO/MB$ return rate  $=$  high  $\text{age-sex} = 0-9$ 

the raked outmover count  $= 1,000$ . Suppose that the regional distribution of pre-raked outmovers in this group was:

Northeast  $= 0.21$  $Midwest = 0.27$ South  $= 0.30$ West  $= 0.22$  Apportion the raked outmover count for this group using the above distribution, where:

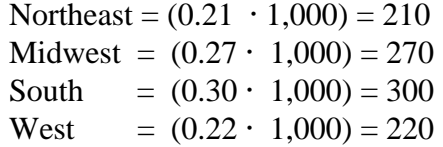

(2) Age-sex

Four of the MSA/TEA  $\otimes$  region  $\otimes$  low-return rate groups collapse on age-sex - the collapsing is the same as shown in b.(2) above. These groups are:

- (a) large MSA MO/MB, midwest
- (b) large MSA MO/MB, west
- (c) medium MSA MO/MB, northeast
- (d) small MSA & non-MSA MO/MB, northeast

Sum the collapsed raked outmover counts for each collapsed age-sex group in b.(2) separately for each of these four low-return rate groups.

e. Domain 7, non-owners

The definitions for the marginals and post-strata for this domain and tenure were identical. Thus, no adjustments were necessary.

2. FIPS state code, Regions

We don't need to collapse the raked outmover counts across FIPS state codes or regions before we compute DSEs. This is because, first, we compute DSEs at the post-stratum level; then we compute FIPS state- and region-level DSEs using the post-stratum level DSEs.

F. Raking Termination Exception

We were on a tight schedule during the implementation of this specification. It was possible that the raking program would take a prohibitive amount of time to complete. To compensate for this, we limited the number of rakings to 50 (25 for each marginal).

## **IV. Output File**

DSSD produced four output files from the raking process:

- A. Imtest1.sas7bdat referenced in sections V.A.2.c. and V.B.2.d.
- B. Covpb.sas7bdat see below
- C. Covpc.sas7bdat referenced in section V.A.2.e.
- D. Moverct.sas7bdat referenced in section V.B.2.f.

Covpb has the same layout as covpc - attachment G shows an abbreviated layout of covpc. The difference between the two files is that covpb contains DSSD's total replicate inmover and raked outmover counts for each cluster while covpccontains the individual clusters' inmover and raked outmover counts. Covpb is located in dssd\_se\_sam:[d\_olson.reace] on the vax.

## **V. PRED Activities**

A. Verification

PRED verified DSSD's implementation of the raking specifications. PRED's verification consisted of:

1. writing its own raking program

We used one program to verify the both the raking procedure itself and the post-stratum distributions of raked counts. This program is:

verif2.sas - post-stratum distribution verification (Attachment B)

This program is in pred\_cover1:[pred.raking] on the vax.

2. using various files from DSSD

DSSD provided us with the following sas files for the verification process:

a. margs.sas7bdat

Margs contained the inmover marginal counts for each of the 56 domain  $\otimes$  age-sex and 24 tenure  $\otimes$  MSA/TEA  $\otimes$  return rate groups. b. cells.sas7bdat

Cells contained the outmover counts for each of the 1,344 individual raking cells.

c. imtest1.sas7bdat

Imtest1 contained the raked counts that DSSD produced, by the 1,344 individual raking cells.

d. rakemap.sas7bdat

Rakemap contained the mapping of the 1,344 individual raking cells to the P-Sample post-strata.

e. covpc.sas7bdat

Covpc contained DSSD's unraked and raked outmover counts by P-Sample post-strata.

Margs, cells, imtest1, and rakemap are in dssd\_se\_sam: [d\_olson.zuw]; covpc is in dssd\_se\_sam:[d\_olson.reace]. See Attachments C-G, respectively, for the layouts of these files.

3. comparing the raked values

There are four general parts to verif2.sas: part one rakes the outmover counts; part two compares these counts to what DSSD produced, by raking cell; part three distributes the raked counts to the post-strata, and part four compares these distributions to DSSD's distributions. See the comments in Attachment B for the details.

4. analyzing the results

For the raking cell comparisons, all of the verif2.sas-produced raked counts matched the DSSD raked counts on the first go-around. For the distribution of raked counts comparison, only the domain 7, owners, lowreturn rate, 18+ post-strata produced discrepencies (8 post-strata). It turned out that DSSD had made an error in the addtion of counts for these post-strata. DSSD quickly corrected this error, after which PRED approved their results.

B. Supplemental Replicate Raking

A loss function analysis is accompanying the A.C.E. Revision II. Part of the this analysis involves the use of 32 replicates. In turn, we need to compute 32 sets of raked outmover-to-inmover values, one set for each replicate.

1. Replicates

The replicates are cluster based, i.e., a cluster is either in or not in a given replicate.

- 2. Input Files
	- a. repfile.sas7bdat

Repfile contains the replicate sample assignments for each cluster. See Attachment H for the layout.

b. imargct.sas7bdat

Imargct contained the inmover marginal counts for each of the 56 domain  $\otimes$  age-sex and 24 tenure  $\otimes$  MSA/TEA  $\otimes$  return rate groups, by cluster. See Attachment C for the layout.

c. ocellct.sas7bdat

Ocellct contained the outmover counts for each of the 1,344 individual raking cells, by cluster. See Attachment D for the layout.

d. imtest1.sas7bdat

Imtest1 contained the raked counts that DSSD produced, by the 1,344 individual raking cells (same as in the verification section see Attachment E for the layout).

e. rakemap.sas7bdat

Rakemap contained the mapping of the 1,344 individual raking cells to the P-Sample post-strata (same as in the verification section - see Attachment F for the layout).

f. moverct.sas7bdat

Moverct contained DSSD's raked outmover counts by P-Sample post-strata and cluster. See Attachment I for the layout.

Repid is in the pred\_cover1:[pred.k\_bench.reace.inconsist] directory on the vax; the files in b.-f. are in dssd\_se\_sam:[d\_olson.zuw].

3. Procedure

We used replicates.sas (see Attachment J) to rake the outmover counts and to distribute these counts among the post-strata for each replicate; replicates.sas is in pred\_cover1:[pred.raking]. All of the steps in this section are in replicates.sas - see the Attachment for additional comments.

- a. Raking
	- (1) Merge the files in V.B.2.
	- (2) Using a modification of the verification program in section V.A., calculate the raked outmover counts for each replicate. Use the procedure specified in section III.
- b. Post-raking Distributions

Follow the procedure in section III.E.1. for distributing the raked outmover counts in each replicate to the P-Sample poststrata.

4. Output Files

There were 33 output files, one total sample file and one file for each replicate. These files are

- a. rep\_in0.out for the total sample
- b. rep\_in1.out rep\_in32.out for replicates 1-32, respectively

All of these files are in pred\_cover1:[pred.raking].

Each file has the following layout:

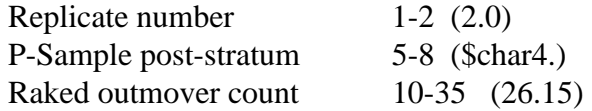

# **VI. References**

Haines, Dawn (2002), "*A.C.E. Revision II - Computer Specifications for Defining Full Pand E-Sample Post-Strata,"* draft, dated December 13, 2002

| Age        | <b>8 Groups</b> |               | <b>4 Groups</b> |               |  |  |
|------------|-----------------|---------------|-----------------|---------------|--|--|
|            | <b>Male</b>     | <b>Female</b> | <b>Male</b>     | <b>Female</b> |  |  |
| $\bf{0-9}$ |                 |               |                 |               |  |  |
| $10 - 17$  |                 |               |                 |               |  |  |
| 18-29      |                 |               |                 |               |  |  |
| 30-49      |                 |               |                 |               |  |  |
| $50+$      |                 |               |                 |               |  |  |

**Table 1. P-Sample Age/Sex Groupings** 

Table 1. shows the age-sex breakdowns for the full P-Sample post-strata. The numbers in the High Return Rate and Low Return Rate columns in Table 2. (next page) correspond to the groups in Table 1., i.e.,  $8 = 8$  groups,  $4 = 4$  groups.

| Race/Hispanic Origin                                                  | <b>Tenure</b> | <b>MSA/TEA</b>                              |                | <b>High Return Rate</b> |             |   | <b>Low Return Rate</b> |                |   |         |
|-----------------------------------------------------------------------|---------------|---------------------------------------------|----------------|-------------------------|-------------|---|------------------------|----------------|---|---------|
| <b>Domain Number</b>                                                  |               |                                             | <b>NE</b>      | <b>MW</b>               | $\mathbf S$ | W | <b>NE</b>              | <b>MW</b>      | S | W       |
| $\sqrt{\frac{1}{2}}$ Domain 7                                         | Owner         | Large MSA MO/MB                             | 8              | 8                       | 8           | 8 | 8                      | $\overline{4}$ | 8 | 4       |
| Non-Hispanic White<br><b>or</b>                                       |               | Medium MSA MO/MB                            |                | 8                       | 8           | 8 | $\overline{4}$         | 8              | 8 | 8       |
| "Some other race"                                                     |               | Small MSA & Non-MSA MO/MB                   |                | 8                       | 8           | 8 | 4                      | 8              | 8 | $\,8\,$ |
|                                                                       |               | All Other TEAs                              | 8              | 8                       | 8           | 8 | 8                      | 8              | 8 | 8       |
|                                                                       | Non-Owner     | Large MSA MO/MB                             | 8              |                         |             | 8 |                        |                |   |         |
|                                                                       |               | Medium MSA MO/MB                            |                | 8                       |             |   | 8                      |                |   |         |
|                                                                       |               | Small MSA & Non-MSA MO/MB                   | 8              |                         |             | 8 |                        |                |   |         |
|                                                                       |               | All Other TEAs                              |                | 8                       |             |   | 8                      |                |   |         |
| Domain 4<br>Non-Hispanic Black                                        | Owner         | Large MSA MO/MB<br>Medium MSA MO/MB         |                | 8                       |             |   | 8                      |                |   |         |
|                                                                       |               | Small MSA & Non-MSA MO/MB<br>All Other TEAs |                | 8                       |             |   | 8                      |                |   |         |
|                                                                       | Non-Owner     | Large MSA MO/MB<br>Medium MSA MO/MB         |                | 8                       |             |   | 8                      |                |   |         |
|                                                                       |               | Small MSA & Non-MSA MO/MB<br>All Other TEAs |                | 8                       |             |   | 4                      |                |   |         |
| Domain 3<br>Hispanic                                                  | Owner         | Large MSA MO/MB<br>Medium MSA MO/MB         |                | 8                       |             | 8 |                        |                |   |         |
|                                                                       |               | Small MSA & Non-MSA MO/MB<br>All Other TEAs | $8\,$          |                         |             | 8 |                        |                |   |         |
|                                                                       | Non-Owner     | Large MSA MO/MB<br>Medium MSA MO/MB         |                | 8                       |             |   | 8                      |                |   |         |
|                                                                       |               | Small MSA & Non-MSA MO/MB<br>All Other TEAs | 8              |                         | 4           |   |                        |                |   |         |
| Domain 5<br>Owner                                                     |               |                                             | $\overline{4}$ |                         |             |   |                        |                |   |         |
| Native Hawaiian or<br>Pacific Islander                                | Non-Owner     |                                             |                | 4                       |             |   |                        |                |   |         |
| Domain 6                                                              | Owner         |                                             |                | 8                       |             |   |                        |                |   |         |
| Non-Hispanic Asian                                                    | Non-Owner     |                                             | 8              |                         |             |   |                        |                |   |         |
| Domain 1<br>American Indian or Alaska Native,<br>on a reservation     |               | Owner                                       | 8              |                         |             |   |                        |                |   |         |
|                                                                       |               | Non-Owner                                   | 8              |                         |             |   |                        |                |   |         |
| Domain 2<br>American Indian or Alaska Native,<br>not on a reservation |               | Owner<br>8                                  |                |                         |             |   |                        |                |   |         |
|                                                                       |               | Non-Owner                                   |                |                         |             |   | 8                      |                |   |         |

**Table 2. Full P-Sample Post-Stratum Groups and Number of Age/Sex Groupings** 

options nodate nocentre;

libname x 'dssd se sam: [d olson.zuw]'; libname z 'dssd\_se\_sam:[d\_olson.reace]'; libname y '[]'; /\*  $pred\_cover1:[pred.raking]$  \*/ \*\*\*\*\*\*\*\*  $*$ /  $/$ \*  $*$ /\* **RAKING** \*\*\*\*\*\*\*\*  $/*$  $*$ / /\* The <data margs2> data step reads in the inmover marginals for the full p-sample: marg56 1 marg56\_56 and marg24\_1 - marg24\_24. \*/ data margs2; set x.margs; where  $clust = '000000$ ;  $/*$  Full p-sample subsetting - one record is read in from x.margs and one record is read to margs2.  $*$ / /\* The <data cells2> data step reads in the outmover cell values: cell1 - cell1344. \*/ data cells2(drop=i); set x.cells; where clust='000000';  $/*$  Full p-sample subsetting - one record is read in from x, cells and one record is read to cells2.  $*$ array c{1344} c1-c1344; array cell{1344} cell1-cell1344; do i = 1 to 1344;  $c{i} = cell{i};$ end:  $\frac{1}{2}$  <data rake 1> rakes the outmovers to the inmover marginal distribution. \*/ data rake1; merge margs2 cells2; array out  $56(56)$  out  $56_1$  - out  $56_56(56*0)$ ; array out $24$ {24} out $24$ \_1 - out $24$ \_24 (24\*0); array marg56{56} marg56\_1 - marg56\_56;

```
array marg24\{24\} marg24 1 - marg24 24;
array fact56{56} fact56_1 - fact56_56; 
array fact24{24} fact24_1 - fact24_24; 
array cell{1344} cell1 - cell1344; 
array c{1344} c1-c1344; 
do u = 1 to 25; /* 25 rakes, one for each set of marginals. */
 do i = 1 to 56; /* sum the original (for u=1) or raked (for
                  u > 1) outmover cell counts to the 56 */
   out56{i} = 0; /* domain-by-age/sex groups. */
   do j = 1 to 24;
     out56{i} = out56{i} + c{j+((i-1)*24)};
   end; 
 end; 
 do k = 1 to 56; \frac{\pi}{2} calculate the raking factor \frac{\pi}{4}fact56{k} = \frac{mag56{k}}{w156{k}};end; 
 \text{do } i = 1 \text{ to } 56; /* apply the appropriate raking factor to */
   \text{do } j = 1 \text{ to } 24; /* the most recently-calculated outmover
                  cell counts */ 
     c{j+((i-1)*24)} = c{j+((i-1)*24)} * fact56{i};
   end; 
 end; 
 do i = 1 to 24; \frac{4}{3} sum the raked outmover cell counts to the 24 \frac{4}{3}out24\{i\} = 0; /* tenure-by-MSA/TEA-by-return rate groups */
   do j = 0 to 1320 by 24;
     out24\{i\} = out24\{i\} + c\{i+j\};
   end; 
 end; 
 do k = 1 to 24; \frac{\pi}{3} calculate the raking factor \frac{\pi}{3}fact24{k} = marg24{k}/out24{k};end; 
 \phi i = 1 to 24; \frac{\dot{x}}{\dot{y}} apply the appropriate raking factor to the \frac{\dot{x}}{\dot{y}}do j = 0 to 1320 by 24; \frac{1}{2} most recently-calculated outmover
                       cell counts */ 
     c{i+j} = c{i+j} * fact24{i};
   end; 
 end; 
end;
```
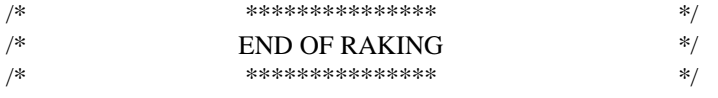

```
****************************
                                                   */
/**/*VERIFICATION OF THE RAKING
/*****************************
                                                   */
```

```
/* <data check> transposes the raked data to a 1,344record-level file, one record per outmover cell,
  with the unraked and raked counts foe each cell. */
```

```
data check(keep=cellno marg56 marg24 unraked raked);
 set rake1;
```

```
array cell{1344} cell1-cell1344;
array c{1344} c1-c1344;
array m56{56} m56_1-m56_56;
array m24{24} m24_1-m24_24;
retain cellno 0;
do a = 1 to 56:
  do b = 1 to 24;
    marg56=a; marg24=b;
    unraked = cell{b+(a-1)*24};
   raked = c{b+(a-1)*24};
    cellno+1;
    output check;
  end:
end;
/* <data full> reads in the raked outmover counts
   that DSSD produced, for the full p-sample */
data full; set x.imtest1;
```

```
where clust = '000000;
```

```
/* Full p-sample subsetting - one record is read in 
     from x.margs and one record is read to x.imtest1 */
/*****************************************************/ 
/* <data check2> merges the raked outmover counts in 
   work.rake1 with the DSSD raked values from work.full */ 
proc sql; 
 create table check2 as 
 select * 
 from work.check as c, work.full as f 
 where c.marg56 = f.d1 and
    c.marg24 = f.d2order by marg56, marg24; 
/*****************************************************/ 
/* <data check3> compares the two sets of raked and unraked 
   outmover counts and prints the non-matches to separate files */ 
data check3 u r; set check2 end=eof; 
 retain u r 0; 
 if unraked ne cell then do; \frac{1}{2} this if-then compares the unraked \frac{1}{2}u + 1; output u; v^* outmover counts from the two files - */
 end; /* post script - all comparisons matched 
                      i.e., work.u was an empty data set */ 
 attrib rpred rdssd format=comma11.2; 
 rpred=round(raked,.01); 
      \frac{*}{*} rpred = raked outmover count from work.rake1 \frac{*}{*}rdssd=round(fit,.01); 
      /* rdssd = raked outmover count from DSSD (x.imtest1) */if rpred ne rdssd then do; \frac{1}{2} this if-then compares the raked \frac{1}{2}r + 1; output r; \frac{1}{r} outmover counts from the two files - */
 end; /* post script - all but two comparisons 
                      matched, i.e., there were two records 
                      in work.r - the cause was rounding, so 
                      the results were okay. */
 if eof then output check3;
```
/\*\*\*\*\*\*\*\*\*\*\*\*\*\*\*\*\*\*\*\*\*\*\*\*\*\*\*\*\*\*\*\*\*\*\*\*\*\*\*\*\*\*\*\*\*\*\*\*\*\*\*\*\*/

 $/*$  the three proc prints display the comparison results from work.check3. \*/

**Attachment B** Page 5 of 8

#### **VERIF2.SAS**

proc print data = check3; var u r; proc print data  $= u$ ; var marg56 d1 marg24 d2 unraked cell; proc print data  $=$  r; var marg56 d1 marg24 d2 rpred rdssd; \*\*\*\*\*\*\*\*\*\*\*\*\*\*\*\*\*\*\*\*\*\*\*\*\*\*\*\*  $*$ /  $/*$  $/*$  $*$ / END OF RAKING VERIFICATION \*\*\*\*\*\*\*\*\*\*\*\*\*\*\*\*\*\*\*\*\*\*\*\*\*\*\*\*  $/*$  $\ast/$  $/$ \*  $*1$  $/*$  $*$ RAKED COUNT POST-STRATUM DISTRIBUTION  $/$ \*  $*$  $\frac{*}{*}$  <sql check4> merges work.check2 with x.rakemap to obtain each outmover cell's full p-sample post-stratum code (pfullshort) \*/ proc sql; create table check4 as select\* from work.check2 as c full join x.rakemap as r on c.marg56 =  $r$ .danum and c.marg24 =  $r$ .tmnum order by pfullshort, marg56, marg24;  $/*$  <data covpc> reads in the unraked mover counts for each full p-sample post-stratum - this was necessary for computing the adjustment/apportionment factor for the post-strata in domain 7, owners.  $*$ data covpc; set z.covpc; where  $clust = '000000$ ; rename pgrp=pfullshort;  $/*$  Full p-sample subsetting - one record is read in from z.covpb and one record is read to covpb. \*/

```
proc sort data = covpc; 
 by pfullshort;
```
/\*\*\*\*\*\*\*\*\*\*\*\*\*\*\*\*\*\*\*\*\*\*\*\*\*\*\*\*\*\*\*\*\*\*\*\*\*\*\*\*\*\*\*\*\*\*\*\*\*\*\*\*\*/

/\* <data all, collapsed> merges the two previously-created data sets, by full p-sample post-stratum. This is where the raked outmover counts, calculated above in work.rake1, are distributed/apportioned to the post-strata \*/

```
data all collapsed; merge check4(in=a) covpc(in=c); 
 by pfullshort; 
if a or c;
```
retain out rake unrake 0;

```
/* 1. apportions the raked outmover counts to the 
    four regions in the domain 7, owner, low return 
    rate post-strata with collapsed age/sex 
    categories.
```
- 2. apportions the raked outmover counts to the four regions for the remaining post-strata in domain 7, owners
- 3. distributes the remaining raked outmover counts among the non-(domain 7, owners) post-strata \*/

```
/* 1 */
```

```
if pfullshort in('0671','0672','0871','0872',

           '1371','1372','2171','2172') then do; 
  rake = rake + raked;
  unrake = unrake + unraked;if last.pfullshort then do; 
    if unrake = 0 then factor = 0;
    else factor = rake / unrake;

    outmover = factor * ypa4; /* ypa4 is the unraked mover count */out = \text{outmove}; /* for the given region
                                                              \ast/end; 
end; 
/* 2 */else if marg56 ge 49 and marg24 le 12 then do; 
  if unraked = 0 then factor = 0;
  else factor = raked / unraked; 
  outmover = factor * ypa4; /* ypa4 is the unraked mover count \frac{*}{ }out = out + outmover; \frac{1}{2} for the given region. \frac{1}{2}end; 
/* 3 */ 
else do; 
  factor = 1; \frac{\pi}{3} no apportionment here - just collapsing \frac{\pi}{3}
```

```
outmove = <math>rated</math>;out = out + outmove;end:
output all; /* full file, with running tabs, etc. */
if last.pfullshort then do;
 output collapsed;
             /* 480-record full p-sample post-stratum file */
 out = 0; rake = 0; unrake = 0;
end:
/* END OF RAKED COUNT POST-STRATUM DISTRIBUTION */
/*
                                     */
/*POST-STRATUM DISTRIBUTION VERIFICATION */
     */
/*
/* the two proc sort-proc print sets print out the results from
  the previous data step - this is an internal verification, to
  make sure the program ran correctly - they did */proc sort data = all;
by marg56 marg24 pfullshort;
proc print data = all;
var marg56 marg24 pfullshort raked rake unraked unrake ypa4 factor outmover;
proc sort data = collapsed;
by pfullshort;
proc print data = collapsed;
var pfullshort rake unrake factor ypa4 out;
/* <data covpc> reads in the DSSD-computed raked outmover counts,
  by full p-sample post-stratum */
```

```
data covpc; set x.covpc;
```
**Attachment B** Page 8 of 8

#### **VERIF2.SAS**

```
where clust = '000000'; /* one-record read in and out */rename pgrp=pfullshort;
keep pgrp ypa5;
proc sort data = covpc;
by pfullshort;
/* <data gnarley, bogus> merges this program's apportionment/
  distribution of raked outmover counts with those from DSSD
  and then compares them, by full p-sample post-stratum */
data gnarly bogus; merge collapsed(in=c)
           covpc(in=v);by pfullshort;
if c or v;
dssd = round(ypa5, 1);/* dssd = raked outmover counts, by full p-sample
          post-stratum, from work.covpc
                                       */
pred = round(out, .1);/* pred = raked outmover counts, by full p-sample
          post-stratum, from work.collapsed
                                        *if dssd ne pred then output bogus; \frac{1}{2} output non-matches \frac{1}{2}/* output matches
else output gnarly;
                                       *proc print data = bogus;
 var pfullshort dssd pred ypa5 out; /* non-matches - two present, due
                   to tenths being off by 1 (e.g.,
                   \overline{\text{xxx}}.1 vs. \overline{\text{xxx}}.0) */
proc print data = gnarly;
 var pfullshort dssd pred ypa5 out; /* matches - the remaining
                     full p-sample post-stratum
                     raked counts matched */
/* END OF POST-STRATUM DISTRIBUTION VERIFICATION */
```
#### **Layout for Margs.sas7bdat and Imargct.sas7bdat (variables used by PRED only)**

**Each marg56\_# and marg24\_# contains the marginal inmover count for the combination in the Description column below, e.g., marg56\_1 contains the inmover count for domain 1, persons 0-9.** 

The difference between the two files is that margs.sas7bdat contains DSSD replicate counts for each cluster; imargct.sas7bdata contains the raw inmover counts. We were able to use margs.sas7bdata for clust = '000000' only (the full p-sample)..

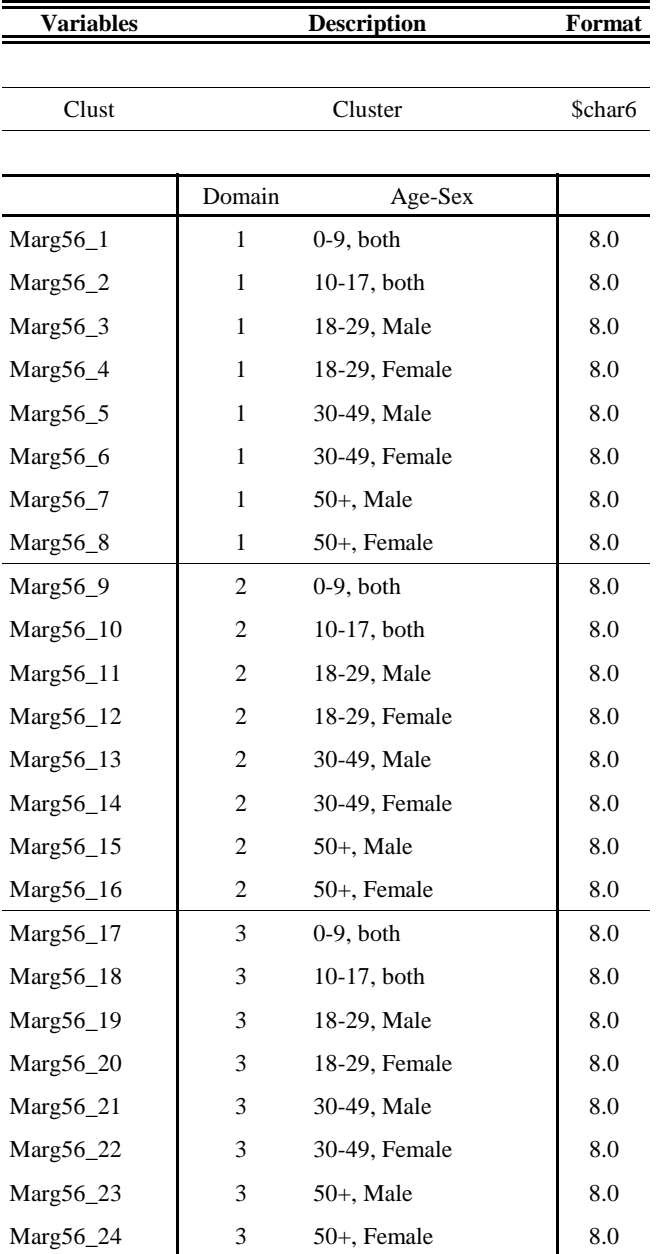

| <b>Variables</b> |   | <b>Description</b> | Format |
|------------------|---|--------------------|--------|
|                  |   |                    |        |
| Marg56_25        | 4 | $0-9$ , both       | 8.0    |
| Marg56_26        | 4 | 10-17, both        | 8.0    |
| Marg56_27        | 4 | 18-29, Male        | 8.0    |
| Marg56_28        | 4 | 18-29, Female      | 8.0    |
| Marg56_29        | 4 | 30-49, Male        | 8.0    |
| Marg56_30        | 4 | 30-49, Female      | 8.0    |
| Marg56_31        | 4 | $50+$ , Male       | 8.0    |
| Marg56_32        | 4 | 50+, Female        | 8.0    |
| Marg56_33        | 5 | $0-9$ , both       | 8.0    |
| Marg56_34        | 5 | $10-17$ , both     | 8.0    |
| Marg56_35        | 5 | 18-29, Male        | 8.0    |
| Marg56_36        | 5 | 18-29, Female      | 8.0    |
| Marg56_37        | 5 | 30-49, Male        | 8.0    |
| Marg56_38        | 5 | 30-49, Female      | 8.0    |
| Marg56_39        | 5 | $50+$ , Male       | 8.0    |
| Marg56_40        | 5 | 50+, Female        | 8.0    |
| Marg56_41        | 6 | $0-9$ , both       | 8.0    |
| Marg56_42        | 6 | 10-17, both        | 8.0    |
| Marg56_43        | 6 | 18-29, Male        | 8.0    |
| Marg56_44        | 6 | 18-29, Female      | 8.0    |
| Marg56_45        | 6 | 30-49, Male        | 8.0    |
| Marg56_46        | 6 | 30-49, Female      | 8.0    |
| Marg56_47        | 6 | $50+$ , Male       | 8.0    |
| Marg56_48        | 6 | 50+, Female        | 8.0    |
| Marg56_49        | 7 | $0-9$ , both       | 8.0    |
| Marg56_50        | 7 | $10-17$ , both     | 8.0    |
| Marg56_51        | 7 | 18-29, Male        | 8.0    |
| Marg56_52        | 7 | 18-29, Female      | 8.0    |
| Marg56_53        | 7 | 30-49, Male        | 8.0    |
| Marg56_54        | 7 | 30-49, Female      | 8.0    |
| Marg56_55        | 7 | 50+, Male          | 8.0    |
| Marg56_56        | 7 | 50+, Female        | 8.0    |

**Layout for Margs.sas7bdat and Imargct.sas7bdat (variables used by PRED only)** 

|             | Tenure              | <b>MSA/TEA</b> | Return Rate |     |
|-------------|---------------------|----------------|-------------|-----|
| $Marg24_1$  | Owner               | Large          | Low         | 8.0 |
| $Marg24_2$  | Owner               | Large          | High        | 8.0 |
| $Marg24_3$  | Owner               | Large          | None        | 8.0 |
| Marg24_4    | Owner               | Medium         | Low         | 8.0 |
| Marg24_5    | Owner               | Medium         | High        | 8.0 |
| Marg24_6    | Owner               | Medium         | None        | 8.0 |
| Marg24_7    | Owner               | Small          | Low         | 8.0 |
| Marg24_8    | Owner               | Small          | High        | 8.0 |
| Marg24_9    | Owner               | Small          | None        | 8.0 |
| $Marg24_10$ | Owner               | Other TEA      | Low         | 8.0 |
| $Marg24_11$ | Owner               | Other TEA      | High        | 8.0 |
| Marg24_12   | Owner               | Other TEA      | None        | 8.0 |
| Marg24_13   | Non-Owner           | Large          | Low         | 8.0 |
| $Marg24_14$ | Non-Owner           | Large          | High        | 8.0 |
| Marg24_15   | Non-Owner           | Large          | None        | 8.0 |
| Marg24_16   | Non-Owner           | Medium         | Low         | 8.0 |
| Marg24_17   | Non-Owner   Medium  |                | High        | 8.0 |
| Marg24_18   | Non-Owner           | Medium         | None        | 8.0 |
| Marg24_19   | Non-Owner           | Small          | Low         | 8.0 |
| Marg24_20   | Non-Owner           | Small          | High        | 8.0 |
| Marg24_21   | Non-Owner           | Small          | None        | 8.0 |
| Marg24_22   | Non-Owner           | Other TEA      | Low         | 8.0 |
| Marg24_23   | Non-Owner           | Other TEA      | High        | 8.0 |
| Marg24_24   | Non-Owner Other TEA |                | None        | 8.0 |

**Layout for Margs.sas7bdat and Imargct.sas7bdat (variables used by PRED only)** 

**Variables Description Format** 

### **Layout for Cells.sas7bdat and Ocellct.sas7bdat (variables used by PRED only)**

The variables in cells.sas7bdat and ocellct.sas7bdat contain Cell1 - Cell1344. These are the individual raking cells. They map sequentially to the marg56\_# and marg24\_# values from Attachment C, where the first 24 cell# map to marg56<sub>\_1</sub>, the next 24 to marg56<sub>\_2</sub>, etc. Within a marg56<sub>\_#</sub>, the mappings are also sequential, starting with marg24 1 and ending with marg24 24. **Each cell# contains the unraked outmover count for that cell number, e.g., cell3 contains the unraked outmover count for the marg56\_1 (domain 1, persons 0-9), marg24\_3 (owners, large MSAs, no return rate category) combination.** 

The difference between the two files is that cells.sas7bdat contains DSSD replicate counts for each cluster; ocellct.sas7bdata contains the raw, unraked outmover counts. We were able to use cells.sas7bdata for clust = '000000' only (the full p-sample)..

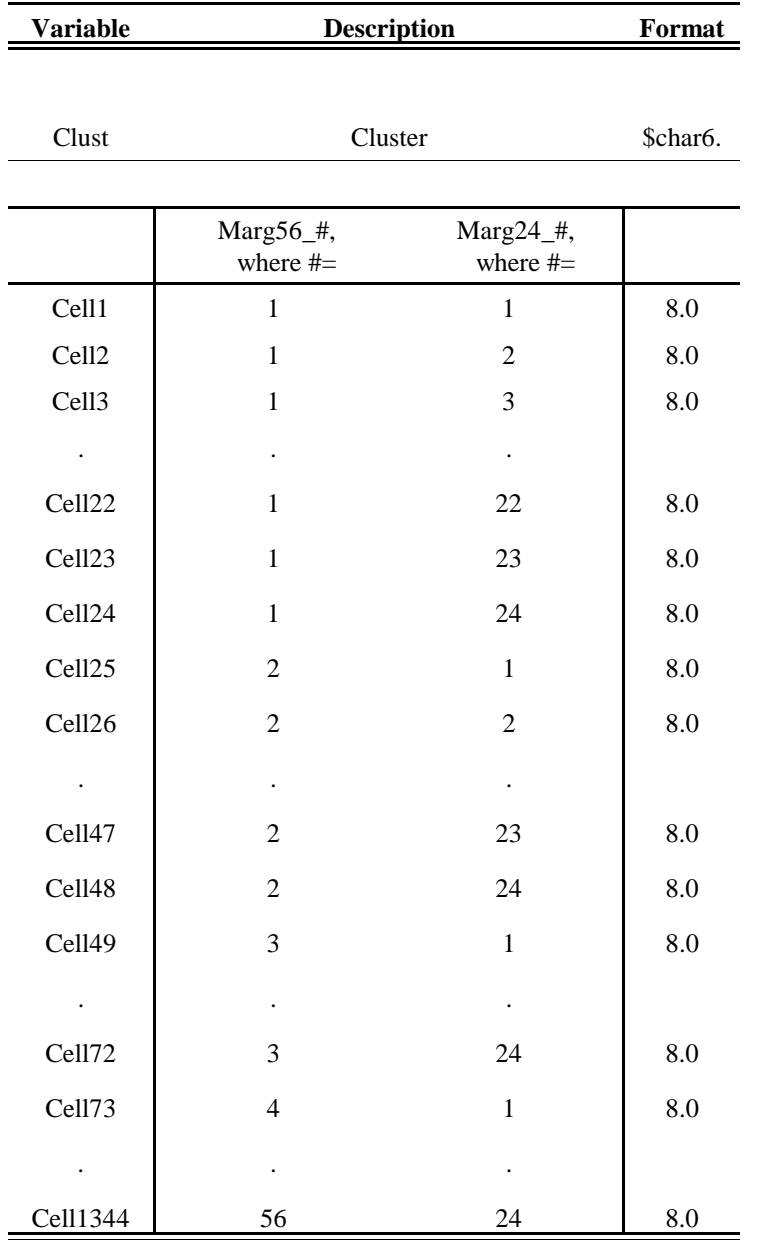

# Attachment E Page 1 of 1

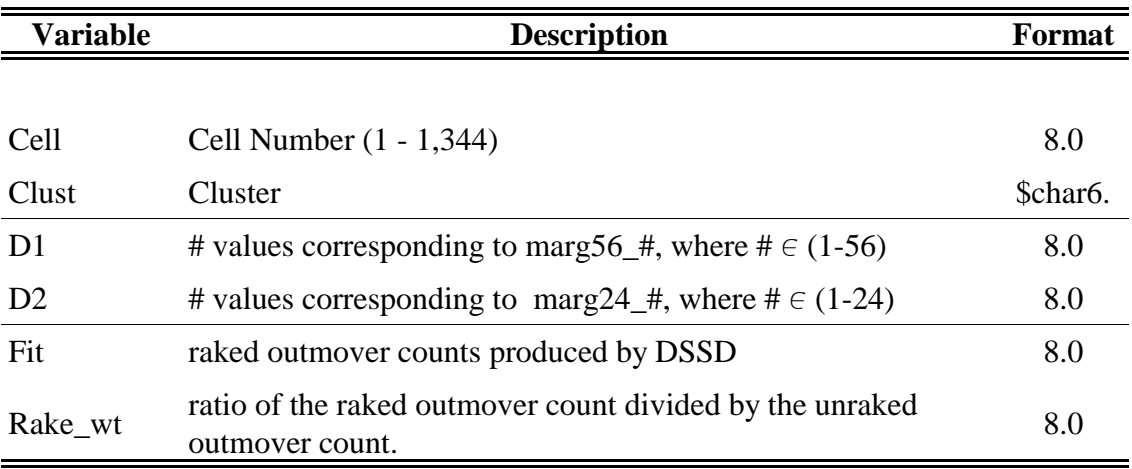

# **Layout for Imtest1.sas7bdat (variables used by PRED only)**

# Attachment F Page 1 of 1

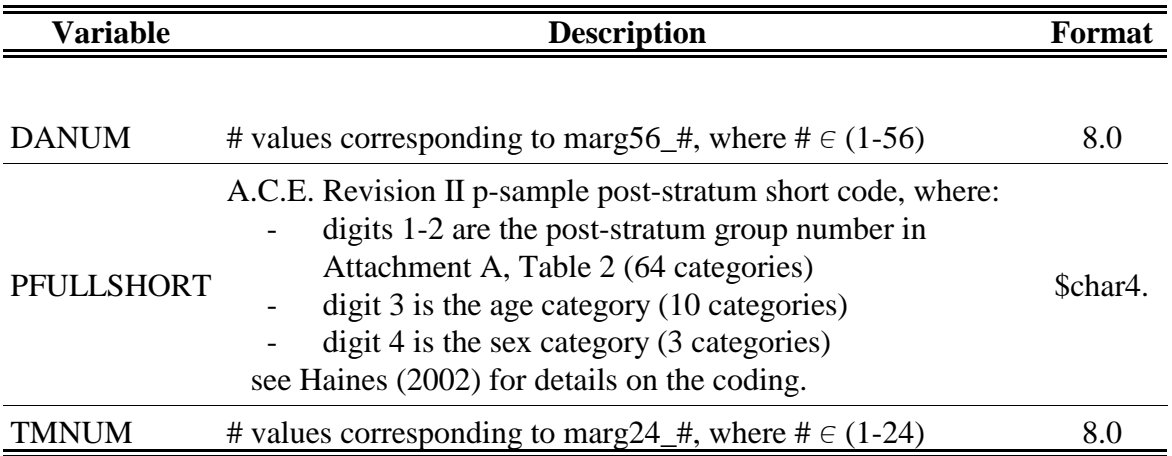

# **Layout for Rakemap.sas7bdat (variables used by PRED only)**

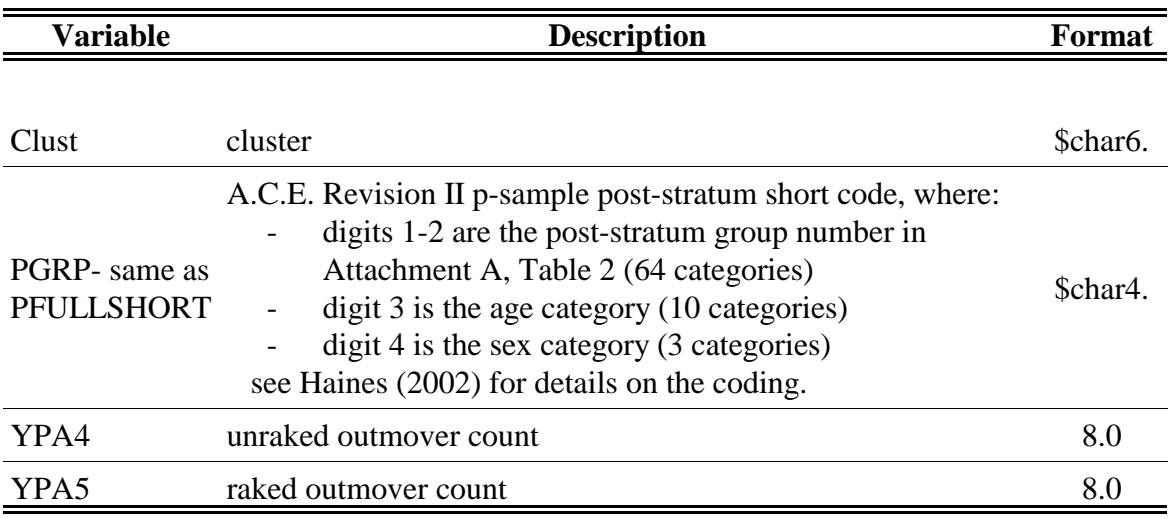

# **Layout for Covpc.sas7bdat (variables used by PRED only)1**

1 Same layout as covpb.sas7bdat - see section IV.

Attachment H Page 1 of 1

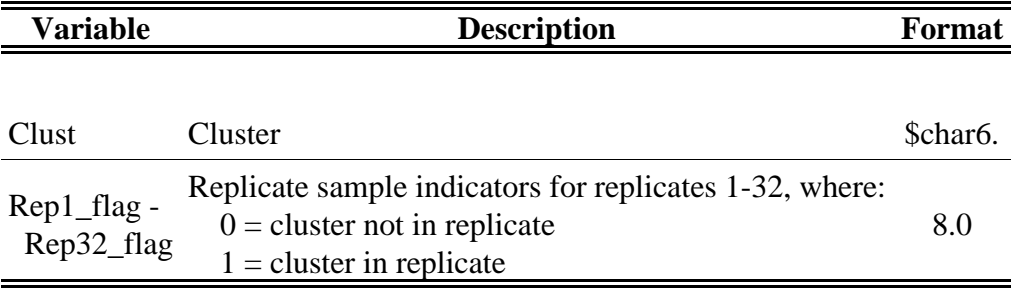

# **Layout for Repfile.sas7bdat (variables used by PRED only)**

Attachment I Page 1 of 1

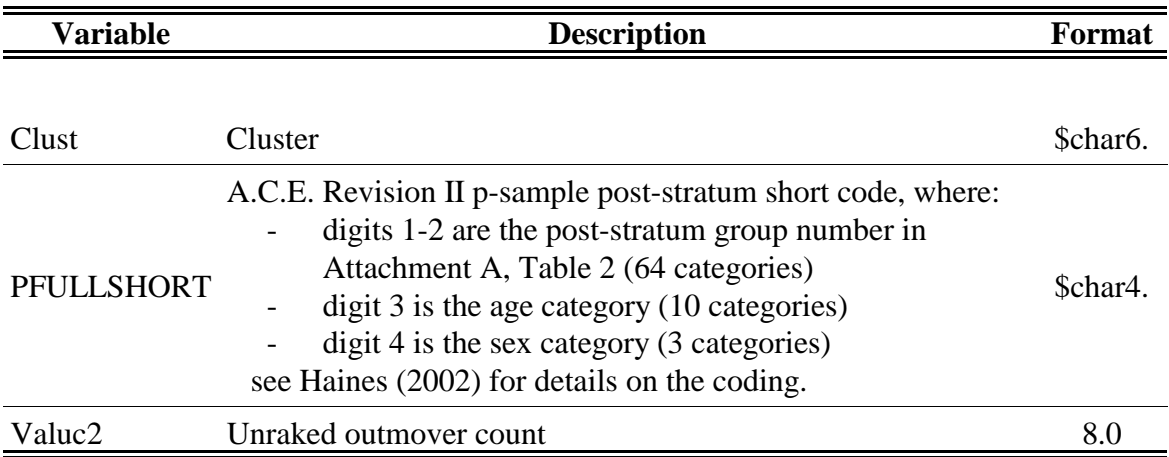

# **Layout for Moverct.sas7bdat (variables used by PRED only)**

options nodate nocentre;

libname x 'dssd\_se\_sam:[d\_olson.zuw]'; libname z '[]'; /\* pred\_cover1:[pred.raking] \*/ \*\*\*\*\*\*\*\*\*\*\*\*\*\*\*\*\*\*\*\*\*\*\*\*\*\*  $*$ / /\*  $/*$ **INITIALIZE INPUT FILES**  $*$ \*\*\*\*\*\*\*\*\*\*\*\*\*\*\*\*\*\*\*\*\*\*\*\*\*\*  $/*$  $*$  $/*$  <sql margs> merges DSSD's inmover marginal counts, by cluster (x.imargct), with PRED's replicate flag file (z.repid)  $*$ proc sql; create table margs(drop=clust) as select\* from x.imargct as m, z.repid as r where  $m$ .clust =  $r$ .cluster;  $\frac{1}{8}$  <sql cells> merges DSSD's unraked outmover cell counts for each raking cell, by cluster (x.ocellct), with PRED's replicate flag file (z.repid).  $*$ proc sql; create table cells(drop=clust) as select \* from x.ocellct as c, z.repid as r where c.clust =  $r$ .cluster; /\* The two following data steps create rep\_flag = 1 for both work. margs and work.cells - this represents the full-sample flag. \*/ data margs; set margs;  $rep_{flag} = 1;$ data cells; set cells;  $rep_{flag} = 1;$ \*\*\*\*\*\*\*\*\*\*\*\*\*\*\*\*\*\*\*\*\*\*\*\*\*\*\*\*\*\*  $/*$  $*$  $*$ /  $/*$ END INITIALIZE INPUT FILES  $/*$ \*\*\*\*\*\*\*\*\*\*\*\*\*\*\*\*\*\*\*\*\*\*\*\*\*\*\*\*\*\*  $*$ 

```
/*
                                                                *1/*
                                                                */
                  RAKING & POST-STRATUM DISTRIBUTION MACRO
                  /*
                                                                *% macro reps(repvar, rep); \frac{1}{2} repver =
                              replicate flag (rep_flag, rep#_flag, where # \in (1-32)) - a 1 indicates
                               that the cluster is part of the replicate, a 0 indicates that it isn't.
                              rep number corresponding to the repvar input file number - 0 indicates
                     rep
                            =the full sample
                                             */***********************************
                                     */
                                     \ast/SUM COUNTS ACROSS CLUSTERS
     ***********************************
/*
                                     */* <data margs2> reads in work.margs from above. It sums the inmover marginals
   across the clusters for the applicable replicate. */
 data margs2;
 set margs end=eof;
 where &repvar = 1;
 keep m24_1-m24_24 m56_1-m56_56;
 array marg24\{24\} marg24\_1 - marg24\_24;
 array marg56{56} marg56_1 - marg56_56;
 array m24\{24\} m24_1 - m24_224 (24*0);
 array m56\{56\} m56\_1 - m56\_56 (56*0);
 retain m24_1-m24_24 m56_1-m56_56;
 do i = 1 to 24;
  m24{i} = m24{i} + marg24{i}; /* sums the tenure-by-msa/tea-by-return rate */
 end:
                          /* inmover counts across the replicate-sample clusters */do j = 1 to 56;
  m56\{j\} = m56\{j\} + marg56\{j\}; /* sums the domain-by-age/sex inmover counts */
 end;
                         \frac{1}{2} across the replicate-sample clusters \frac{1}{2}if eof then output;
                  /* a one-record output file */
```

```
/* <data cells2> reads in work.cells from above. It sums the unraked outmover
   raking-cell counts across the clusters for the applicable replicate. */
```

```
data cells2;
 set cells end=eof;
 where &repvar = 1;
 drop cell1-cell1344;
 array cell{1344} cell1 - cell1344;
 array c{1344} c1 - c1344 (1344*0);
 array unr{1344} unr1-unr1344;
 retain c1-c1344;
 do i = 1 to 1344;
   c{i} = c{i} + cell{i}; /* the summation of unraked outmover counts, */
                   /* by raking cell, across the replicate-sample clusters \frac{\ast}{2}end:
 if eof then do;
   do j = 1 to 1344;
    unr{j} = c{j};/* keeping the unraked counts */end;
             /* a one-record output file */output;
 end;
******************************
                                        \ast//*
   END SUM COUNTS ACROSS CLUSTERS
/**/*******************************
                                        */
**********
                                        */
/*
                                        \ast/\overline{ }RAKING
/***********
                                        */
/* <date rake1> is the same as in VERIF2.SAS - see Attachment B
```
for comments for this data step.  $*$ /

data rake1; merge margs2 cells2;

array out  $56(56)$  out  $56$  1 - out  $56$   $56(56*0)$ ; array out $24$ {24} out $24$ \_1 - out $24$ \_24 (24\*0); array m56{56} m56\_1 - m56\_56;

Attachment J Page 4 of 8

### **Replicates.sas**

```
array m24{24} m24_1 - m24_24; 
  array fact56{56} fact56_1 - fact56_56; 
  array fact24{24} fact24_1 - fact24_24; 
  array unr{1344} unr1-unr1344; 
  array c{1344} c1 - c1344; 
  do u = 1 to 25;
   do i = 1 to 56:
    out56[i] = 0;do j = 1 to 24;
      out56{i} = out56{i} + c{j+((i-1)*24)};
    end; 
   end; 
   do k = 1 to 56;
    fact56\{k\} = m56\{k\}/out56\{k\};end; 
   do i = 1 to 56:
    do j = 1 to 24;
      c{j+((i-1)*24)} = c{j+((i-1)*24)} * fact56{i};end; 
   end; 
   do i = 1 to 24;
    out24{i} = 0;do j = 0 to 1320 by 24;
      out24{i} = out24{i} + c{i+j};end; 
   end; 
   do k = 1 to 24;
    fact24{k} = m24{k}/out24{k};end; 
   do i = 1 to 24;
    do j = 0 to 1320 by 24;
      c{i+j} = c{i+j} * fact24{i};
    end; 
   end; 
  end; 
/******************************************** */ 
/* ****************** */ 
\frac{1}{*} END OF RAKING \frac{1}{*}/* ****************** */ 
/**********************************************/
```

```
/* RAKED COUNT POST-STRATUM DISTRIBUTION */
/* <data rake2> transposes the raked data to a 1,344
 record-leve file, one record per outmove cell,
 with the unraked and raked countsfor each cell. */
data rake2(keep=cellno marg56 marg24 unraked raked);
 set rake1;
 array unr{1344} unr1-unr1344;
 array c{1344} c1-c1344;
 array m56{56} m56_1-m56_56;
 array m24{24} m24_1-m24_24;
 retain cellno 0:
 do a = 1 to 56;
  do b = 1 to 24;
    marg56 = a; marg24 = b;
    unraked = unr{b+(a-1)*24};
    raked = c{b+(a-1)*24};
    cellno + 1;output rake2;
  end:
 end:
/* <sql.rake3> merges work.rake2 with x.rakemap to obtain
  each outmover cell's full p-sample post-stratum code (pfullshort) */
proc sql;
 create table rake3 as
 select*
 from work.rake2 as r full join x.rakemap as m
 on r.marg56 = m.danum and
  r.maxg24 = m.tmnumorder by pfullshort, marg56, marg24;
```
 $/*$  <sql.unrakedo> merges x.moverct with work.margs to obtain

```
each full p-sample post-stratum's unraked outmover count */
 proc sql;
  create table unrakedo as
  select*
  from x.moverct as m right join work.margs as g
  on m.clust = g.cluster
  order by pfullshort;
\frac{1}{*} <data counts> reads in work.rakedo - it sums the
    unraked mover counts for each full p-sample post-stratum */
 data counts; set unrakedo;
  where \&repvar = 1; /* subset on the appropriate replicate sample */
  by pfullshort;
  retain outmovet 0;
  outmovct + value2;if last.pfullshort then do;
    output; outmovct=0;
  end:
/* <data all, collapsed> distributes/apportions the raked outmover
    counts to full p-sample post-strata. This is the same as <data
    all, collapsed> in VERIF2.SAS - see Attachment B for the
    data step's comments */
 data all collapsed; merge rake3(in=r) counts(in=c);by pfullshort;
  if r or c;
  retain out rake unrake 0;
  if pfullshort in('0671','0672','0871','0872',
            '1371','1372','2171','2172') then do;
    \text{rate} = \text{rate} + \text{raked}:unrake = unrake + unraked;if last.pfullshort then do;
     if unrake = 0 then factor = 0;
     else factor = rake / unrake;
     outmover = factor * outmovet;out = outmover;
   end;
  end:
  else if marg56 ge 49 and marg24 le 12 then do;
    if unraked = 0 then factor = 0;
```

```
else factor = raked / unraked;
  outmover = factor * outmovet;out = out + outmove;end;
 else do:
  factor = 1:
  outmove = <math>rated</math>:out = out + outmove;end:
 output all;
 if last.pfullshort then do;
  output collapsed;
  out = 0; rake = 0; unrake = 0;
 end:
/* The proc sort prepares work.collapsed for writing to
  an ascii file - \langle data _null \rangle writes the ascii file */
proc sort data = collapsed;
 by pfullshort;
data_null_;
 set collapsed;
 rep = \& rep:
 if pfullshort ne' ' then do;
 file "rake_in&rep..dat";
 put @1 rep 2.
   @5 pfullshort $char4.
   @10 out 26.15;
 end:
/* END RAKED COUNT POST-STRATUM DISTRIBUTION **/
% mend reps;
         /**/*\ast/END RAKING & POST-STRATUM DISTRIBUTION MACRO
           /**/
```
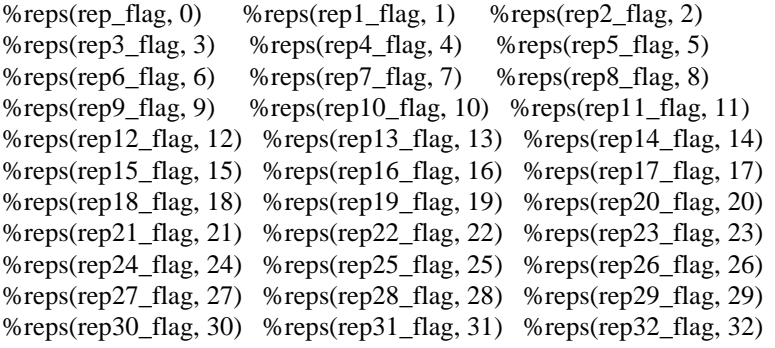